## **Adobe Photoshop 2021 (Version 22.4.2) Crack With Serial Number Download PC/Windows [Updated]**

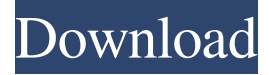

#### **Adobe Photoshop 2021 (Version 22.4.2) Crack + Free Download [Win/Mac] Latest**

\*\*Adobe Fireworks:\*\* This specialized and easy-to-use program is best for creating web graphics for the Web. Its purpose is to create and edit graphics in both vector and raster modes. Fireworks enables you to use sophisticated drawing tools, as well as take advantage of its grid system and color palette to quickly create images. Fireworks lacks an image-editing capability, but it does include a number of color-matching tools that can be used with any other Photoshop elements. Adobe has a free application called Dreamweaver, which is a popular web design application that can be used to create and edit Web graphics as well as HTML coding. Another Adobe tool, the Adobe InDesign application, also enables you to design and create a number of publishing and print graphics. You can create, edit, and print in your own publishing software, such as Adobe Acrobat, or print through your laser printer. ## Creating Vector Images Pixels and rasters are fundamentally different in that the pixels are made up of dots of varying sizes and colors. Vector images are made up of lines, shapes, and fills that are made up of geometric outlines of flat lines, circles, and polygons. It's easy to see the difference between a pixel image and a vector image. Figure 8-6 shows an example. Photoshop is best suited for creating raster images because it offers a wide variety of edit options. However, vector images can be created in Photoshop. This enables you to easily manipulate drawings in terms of color, size, and line quality. Before you learn about vector-image creation, it's necessary to understand how vector graphics are best created. \*\*Figure 8-6:\*\* Vector graphics are created from lines, shapes, and fill polygons. | --- | --- The first step in creating a vector image involves creating a \_path\_ — a contour that follows the outline of an image, as shown in Figure 8-7. A \_path\_ is the most versatile element of any vector image, and its use defines the overall design of the image. \*\*Figure 8-7:\*\* Creating a path is a key step in creating any vector image.  $|-|-|-$  When creating a path, you set the stroke— (a line outlining the path) and stroke color\_ (the color of the stroke) (see Figure 8-

#### **Adobe Photoshop 2021 (Version 22.4.2)**

The primary features of Photoshop Elements are as follows: Design and Textures: Create photo effects and textures from still or moving pictures. Create photo effects and textures from still or moving pictures. Enhance the Photo: Enhance photos with features such as healing, cloning, red eye removal, straightening and other adjustments. Enhance photos with features such as healing, cloning, red eye removal, straightening and other adjustments. Adjust Photos: Improve sharpness, color, contrast, exposure, balance, posterize, desaturate, and other adjustments. Improve sharpness, color, contrast, exposure, balance, posterize, desaturate, and other adjustments. Manipulate the Photo: Apply special effects, create movie effects, mirror, swap, or blur a photo. In this Photoshop Elements tutorial, we will teach you how to add text to your images, applying special effects, removing red eye, straightening images and many more things. So, let's get started! Step 1. Open Photoshop Elements You can download the Photoshop Elements trial version from the Adobe website. You can also use the trial version to upload images to Facebook or print from the Internet. Step 2. Load Your Image Open your image. The image may have already been cropped. Click the "file" menu and then "new," and in the "open" window, choose "photo." Step 3. Edit Your Photo Photoshop Elements is full of features to make your life a little easier while working on your images. Let's take a look at some of the basic options. Camera: You can set the camera exposure settings for your image. You can use this for setting your camera to a particular ISO, aperture and shutter speed. If your image is not in RAW, the "basic" setting will be fine. You can set the camera exposure settings for your image. You can use this for setting your camera to a particular ISO, aperture and shutter speed. If your image is not in

RAW, the "basic" setting will be fine. Curves: You can use curves for correcting the contrast and brightness in an image. You can use this for bringing out details in shadows, highlights, and midtones. You can use curves for correcting the contrast and brightness in an image. You can use this for bringing out details in a681f4349e

## **Adobe Photoshop 2021 (Version 22.4.2) Activator X64**

Epidemiology of childhood eye injuries. The purpose of this article is to critically review the published literature on the epidemiology of childhood eye injuries. Non-traumatic ocular injuries occur in children at all ages, although they are most common among children who are younger than 3 years old. Most eye injuries in children are more likely to be associated with ocular problems such as poor vision, ametropia, and strabismus. Preventative efforts to decrease the incidence of childhood eye injuries center on promotion of safe play and early detection of ocular abnormalities, as well as education of parents on how to prevent eye injuries. Most eye injuries among children can be prevented by promoting safe play, strengthening parental supervision, and educating parents regarding eye safety practices.Childbearing What is childbearing? Childbearing is when a woman has a period and gives birth to a baby. Before that period happens the woman is a man-child and after that period she is a woman-child. A man may have a few sperm. We call this a semen count. A woman may have a small amount of different types of cell that are called eggs. We call this the egg count. A woman has her monthly period when she ovulates. A woman has a monthly period when she is not pregnant. A woman has two monthly periods when she is pregnant and her baby is not growing inside of her yet. A woman is not pregnant when she has regular ovulation like she does on day 1 of her menstrual cycle. She is not pregnant when she has no ovulation like she does on day 14. So the stages of childbearing are: This childbearing is when a baby is growing inside a woman. This childbearing is when a baby is growing inside of a woman. This childbearing is when a woman is not pregnant yet. This childbearing is when a woman does not have ovulation. This childbearing is when a woman does not have ovulation. This childbearing is when a woman ovulates. This childbearing is when a baby is growing inside of a woman. This childbearing is when a baby is growing inside of a woman. This childbearing is when a woman is not pregnant yet. This childbearing is when a woman ovulates. This childbearing is when a woman ovulates. This childbearing is when a

### **What's New in the Adobe Photoshop 2021 (Version 22.4.2)?**

Q: How do I get this html to parse correctly? I have created this code, and have an unknown file. What I need help figuring out is how to get the tag to parse correctly using id="header". The code: Hello, World! Hello, World! This is my first website Lorem ipsum dolor sit amet, consectetur adipiscing elit. Ut ut ante libero. Curabitur eu tortor id ipsum pharetra vestibulum sed eu neque. Nam porttitor lacus quis ligula molestie volutpat at erat. Aenean tristique nisi sed ornare pharetra. Pellentesque habitant morbi tristique senectus et netus et malesuada fames ac turpis egestas. Donec imperdiet tellus sed vulputate finibus. Lorem ipsum dolor sit amet, consectetur adipiscing elit. Ut ut ante libero. Curabitur eu tortor id ipsum pharetra vestibulum sed eu neque. Nam porttitor lacus quis ligula molestie volutpat at erat. Aenean tristique nisi sed ornare pharetra. Pellentesque habitant morbi tristique senectus et netus et malesuada fames ac turpis egestas. Donec imperdiet tellus sed vulputate finibus. Lorem ipsum dolor sit

# **System Requirements:**

PC specs: Graphic: NVIDIA® GeForce GTX 260 / ATI Radeon HD 4850 or greater. Processor: Intel Core i3 2.4GHz or AMD Phenom II X2 3.8GHz RAM: 4GB or greater OS: Windows 7, 8 or 10 (64 bit) DirectX®: Version 11 Storage: 6GB of free hard disk space Input Devices: Keyboard, mouse, joystick or game pad Video: 1024x768 or greater resolution, 16:9 aspect ratio

Related links:

<https://www.beatschermerhorn.com/?p=9946>

[https://topnotchjobboard.com/system/files/webform/resume/photoshop-2021-version-2211\\_3.pdf](https://topnotchjobboard.com/system/files/webform/resume/photoshop-2021-version-2211_3.pdf)

[https://xtc-hair.com/wp-content/uploads/2022/06/Adobe\\_Photoshop\\_2021\\_Version\\_223.pdf](https://xtc-hair.com/wp-content/uploads/2022/06/Adobe_Photoshop_2021_Version_223.pdf)

[https://www.realvalueproducts.com/sites/realvalueproducts.com/files/webform/photoshop-cc-2014\\_6.pdf](https://www.realvalueproducts.com/sites/realvalueproducts.com/files/webform/photoshop-cc-2014_6.pdf)

<https://dunstew.com/advert/photoshop-cs6-registration-code/>

<http://postbaku.info/?p=15640>

<https://pinballsarcadegames.com/advert/adobe-photoshop-cc-2015-for-pc/>

<https://www.tailormade-logistics.com/sites/default/files/webform/photoshop-2020-version-21.pdf>

<http://hotelthequeen.it/2022/07/01/photoshop-2021-version-22-4-1-crack-file-only-with-license-key-download-for-windows/>

<https://brandyallen.com/2022/06/30/adobe-photoshop-cc-2015-version-17-hack-patch-win-mac/>

<https://www.careion.be/sites/default/files/webform/denzash95.pdf>

https://friendship.money/upload/files/2022/06/PgTsA9SHwOOJn6SrmlNs\_30\_79399a86ad834d91881f27a3ee9eb926\_file.pdf <http://www.2el3byazici.com/?p=23803>

[https://www.plymouth-ma.gov/sites/g/files/vyhlif3691/f/pages/plymouth\\_cee\\_task\\_force\\_summary.pdf](https://www.plymouth-ma.gov/sites/g/files/vyhlif3691/f/pages/plymouth_cee_task_force_summary.pdf) [https://nashvilleopportunity.com/wp-content/uploads/2022/06/Photoshop\\_2021\\_Version\\_223.pdf](https://nashvilleopportunity.com/wp-content/uploads/2022/06/Photoshop_2021_Version_223.pdf)

<http://oag.uz/?p=21159>

[https://txuwuca.com/upload/files/2022/06/MMFnMTgYVFROzmLi5Dx5\\_30\\_0b89fcec9c1bab647c7f505c88413e76\\_file.pdf](https://txuwuca.com/upload/files/2022/06/MMFnMTgYVFROzmLi5Dx5_30_0b89fcec9c1bab647c7f505c88413e76_file.pdf) [https://imarsorgula.com/wp-content/uploads/2022/07/Adobe\\_Photoshop\\_CC\\_2019\\_Version\\_20.pdf](https://imarsorgula.com/wp-content/uploads/2022/07/Adobe_Photoshop_CC_2019_Version_20.pdf)

[https://giovanimaestri.com/wp-content/uploads/2022/06/Photoshop\\_CC\\_2015\\_version\\_18.pdf](https://giovanimaestri.com/wp-content/uploads/2022/06/Photoshop_CC_2015_version_18.pdf)

<https://pier-beach.com/adobe-photoshop-2022-version-23-0-1-free-license-key-download-for-pc/>